Christian Gierl, Karsten Golde, Oliver Haas, Christian Spieker **Arbeitsbuch Elektrotechnik** De Gruyter Studium

# **Weitere Titel der Autoren**

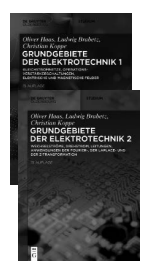

*Grundgebiete der Elektrotechnik* Ludwig Brabetz, Christian Koppe, Oliver Haas, 2022 Begründet von: Horst Clausert, Gunther Wiesemann *Band 1: Gleichstromnetze, Operationsverstärkerschaltungen, elektrische und magnetische Felder* ISBN 978-3-11-063154-8, e-ISBN 978-3-11-063158-6 *Band 2: Wechselströme, Drehstrom, Leitungen, Anwendungen der Fourier-, der Laplace- und der z-Transformation* ISBN 978-3-11-063160-9, e-ISBN 978-3-11-063164-7

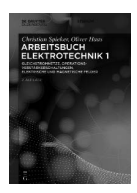

*Arbeitsbuch Elektrotechnik Band 1: Gleichstromnetze, Operationsverstärkerschaltungen, elektrische und magnetische Felder* Christian Spieker, Oliver Haas, 2022 ISBN 978-3-11-067248-0, e-ISBN 978-3-11-067251-0

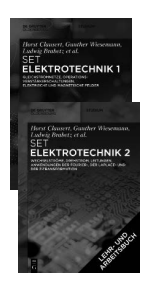

*Jeweils auch als Set erhältlich: Set Grundgebiete der Elektrotechnik 1, 13. Aufl.+Arbeitsbuch Elektrotechnik 1, 2. Aufl.* ISBN 978-3-11-067673-0 *Set Grundgebiete der Elektrotechnik 2, 13. Aufl.+Arbeitsbuch Elektrotechnik 2, 2. Aufl.* ISBN 978-3-11-067674-7

# **Weitere empfehlenswerte Titel**

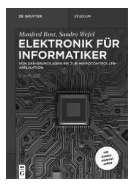

*Elektronik für Informatiker Von den Grundlagen bis zur Mikrocontroller-Applikation* Manfred Rost, Sandro Wefel, 2021 ISBN 978-3-11-060882-3, e-ISBN 978-3-11-040388-6

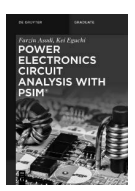

*Power Electronics Circuit Analysis with PSIM®* Farzin Asadi, Kei Eguchi, 2021 ISBN 978-3-11-074063-9, e-ISBN 978-3-11-064357-2

# Christian Gierl, Karsten Golde, Oliver Haas, Christian Spieker

# **Arbeitsbuch Elektrotechnik**

Band 2: Wechselströme, Drehstrom, Leitungen, Anwendungen der Fourier-, der Laplace- und der z-Transformation

2. Auflage

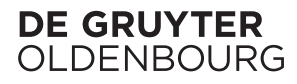

#### **Autoren**

Dr.-Ing. Christian Spieker Universität Kassel Institut für Antriebs- und Fahrzeugtechnik Wilhelmshöher Allee 71 34121 Kassel spieker@uni-kassel.de

Dr.-Ing. Oliver Haas Universität Kassel Fahrzeugsysteme und Grundlagen der Elektrotechnik Wilhelmshöher Allee 73 34121 Kassel oliver.haas@uni-kassel.de

Dipl.-Ing. Karsten Golde Paradiesweg 12 65779 Kelkheim k.golde@gmx.net

Dr. Christian Gierl Prebrunnstr. 16 93049 Regensburg gierl.christian@web.de

ISBN 978-3-11-067252-7 e-ISBN (PDF) 978-3-11-067253-4 e-ISBN (EPUB) 978-3-11-067268-8

#### **Library of Congress Control Number: 2022951178**

#### **Bibliografische Information der Deutschen Nationalbibliothek** Die Deutsche Nationalbibliothek verzeichnet diese Publikation in der Deutschen Nationalbibliografie; detaillierte bibliografische Daten sind im Internet über http://dnb.dnb.de abrufbar.

© 2023 Walter de Gruyter GmbH, Berlin/Boston Einbandabbildung: Nick\_Picnic / iStock / Getty Images Plus Druck und Bindung: CPI books GmbH, Leck

www.degruyter.com

# **Vorwort zur 2. Auflage**

Wir freuen uns über die weiterhin konstante Nachfrage nach diesem Werk und die positiven Resonanzen von Studierenden. Ebenso möchten wir uns über die hilfreichen und konstruktiven Hinweise bedanken. Wir entnehmen dem Bedarf und dem Feedback, dass unser Konzept des Arbeitsbuches, nämlich einen Schwerpunkt auf die Darstellung von ausführlichen Lösungswegen zu legen, sehr gut beim Leser angekommen ist.

Mit der neuen Auflage ändert sich der Titel des Buches. Das *Aufgabenbuch Elektrotechnik* heißt jetzt *Arbeitsbuch Elektrotechnik.* In dieser Auflage wurden neben notwendigen Fehlerkorrekturen auch viele Grafiken überarbeitet und an die wissenschaftliche Notation des aktuellen Lehrbuchs (13. Auflage) angepasst. Einige Musterlösungen wurden mit dem Ziel einer besseren Verständlichkeit überarbeitet und durch neue Grafiken ergänzt.

Wir wünschen allen Lesern bzw. Studierenden viel Spaß beim Bearbeiten der Übungsaufgaben und sind auch weiterhin stets dankbar für Hinweise auf noch vorhandene Fehler. Abschließend möchten wir uns beim Verlag für die gute Zusammenarbeit und der Möglichkeit bedanken, eine weitere überarbeitete Auflage dieses Werkes zu publizieren.

> Christian Gierl Karsten Golde Oliver Haas Christian Spieker

# **Vorwort zur 1. Auflage**

Das vorliegende Buch stellt eine Fortsetzung des Aufgabenbuchs *Aufgaben zur Elektrotechnik 1* dar. Es ist eine Sammlung von Aufgaben mit ausführlichen Lösungswegen aus Übungen, Tutorien und Klausuren mit dem Ziel, das Verständnis der Vorlesung *Grundlagen der Elektrotechnik* zu erleichtern und die Studierenden bei der Klausurvorbereitung zu unterstützen.

Es handelt sich hierbei um ein Universitätsübergreifendes Projekt. Verantwortlich sind

- Herr Haas und Herr Spieker von der Universität Kassel für die Kapitel 7 und 8,
- Herr Golde von der Technischen Universität Darmstadt für die Kapitel 9 und 10 sowie
- Herr Gierl und Herr Paul (ebenfalls Technische Universität Darmstadt) für die Kapitel 11 bis 14.

Didaktisch ist dieses Buch an das Standardwerk *Grundgebiete der Elektrotechnik 2* von Clausert und Wiesemann angelehnt, so dass passend zu den jeweiligen Kapiteln des Lehrbuchs Aufgaben mit Lösungsweg nachgeschlagen werden können.

Das Buch ist in zwei Abschnitte aufgeteilt. Im ersten Teil findet der Leser die Aufgabenstellung und im zweiten Teil ist jeweils dazu ein ausführlicher Lösungsweg dargestellt. Auf diese Aufteilung wird großen Wert gelegt, da man als neugieriger Leser oft geneigt ist, schon einmal vorab den Lösungsweg zu studieren. Es sei aber an dieser Stelle darauf hingewiesen, dass es ein entscheidender Unterschied ist, einen Lösungsweg nur nachvollziehen zu können oder aber ihn selbständig zu erarbeiten. Oftmals macht genau dies den Unterschied zwischen einer guten und einer nicht bestandenen Prüfung aus.

Wir wünschen allen Lesern bzw. Studierenden viel Spaß beim Bearbeiten der Aufgaben und sind stets dankbar für Verbesserungsvorschläge und Hinweise auf noch vorhandene Fehler. Abschließend möchten wir es nicht versäumen, dem Verlag für die gute Zusammenarbeit zu danken.

> Christian Gierl Karsten Golde Oliver Haas Sujoy Paul Christian Spieker

# **Quelle und Literaturhinweis**

Dieses Arbeitsbuch wurde didaktisch speziell für das Standardwerk

H. Clausert, G. Wiesemann, L. Brabetz, O. Haas, C. Spieker; Grundgebiete der Elektrotechnik, Band 2; Verlag Walter de Gruyter; 2015

entwickelt. Die Gliederung wurde daher thematisch an dieses Werk angepasst.

# **Inhalt**

**Vorwort zur 2. Auflage**|**V**

# Teil I: **Aufgaben**

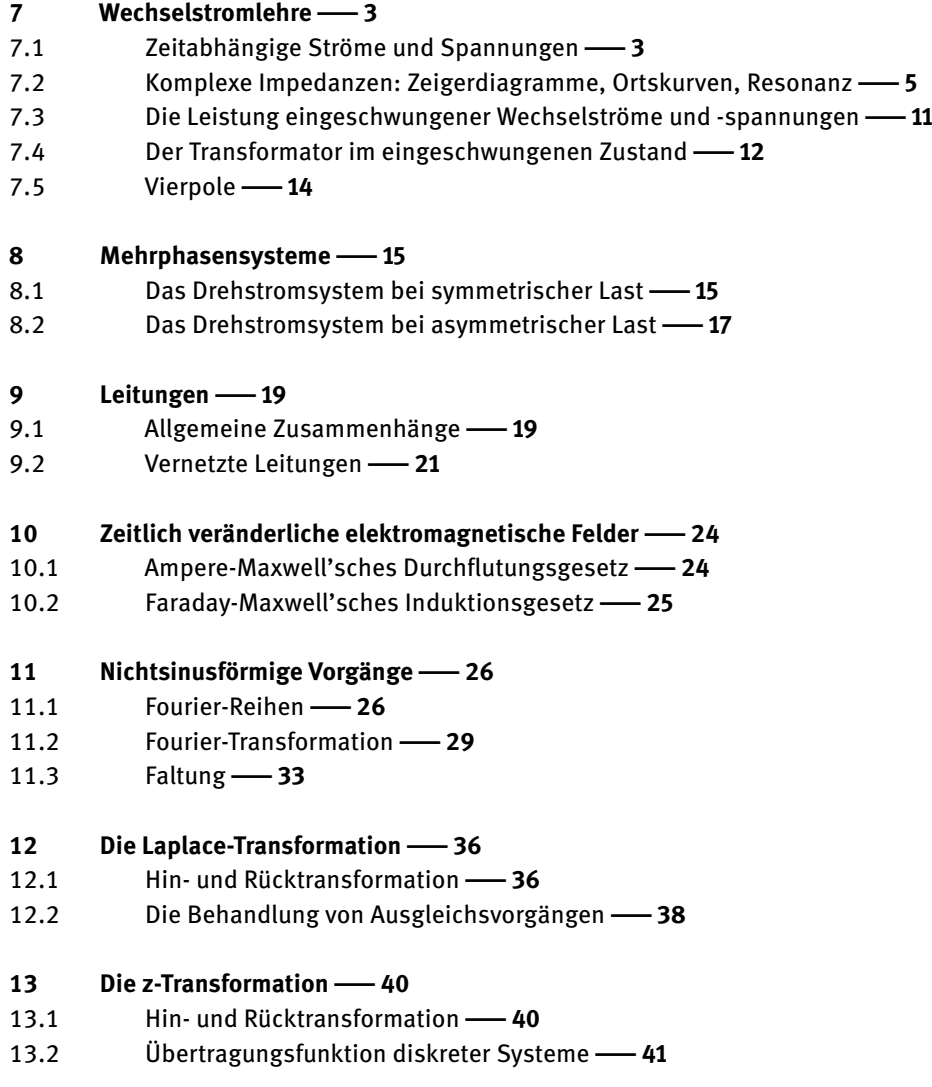

**VIII** - Inhalt

#### **14 Systemtheorie**|**43**

- 14.1 Signalanalyse und -rekonstruktion|**43**
- 14.2 Analyse diskreter Systeme|**45**

# Teil II: **Lösungen**

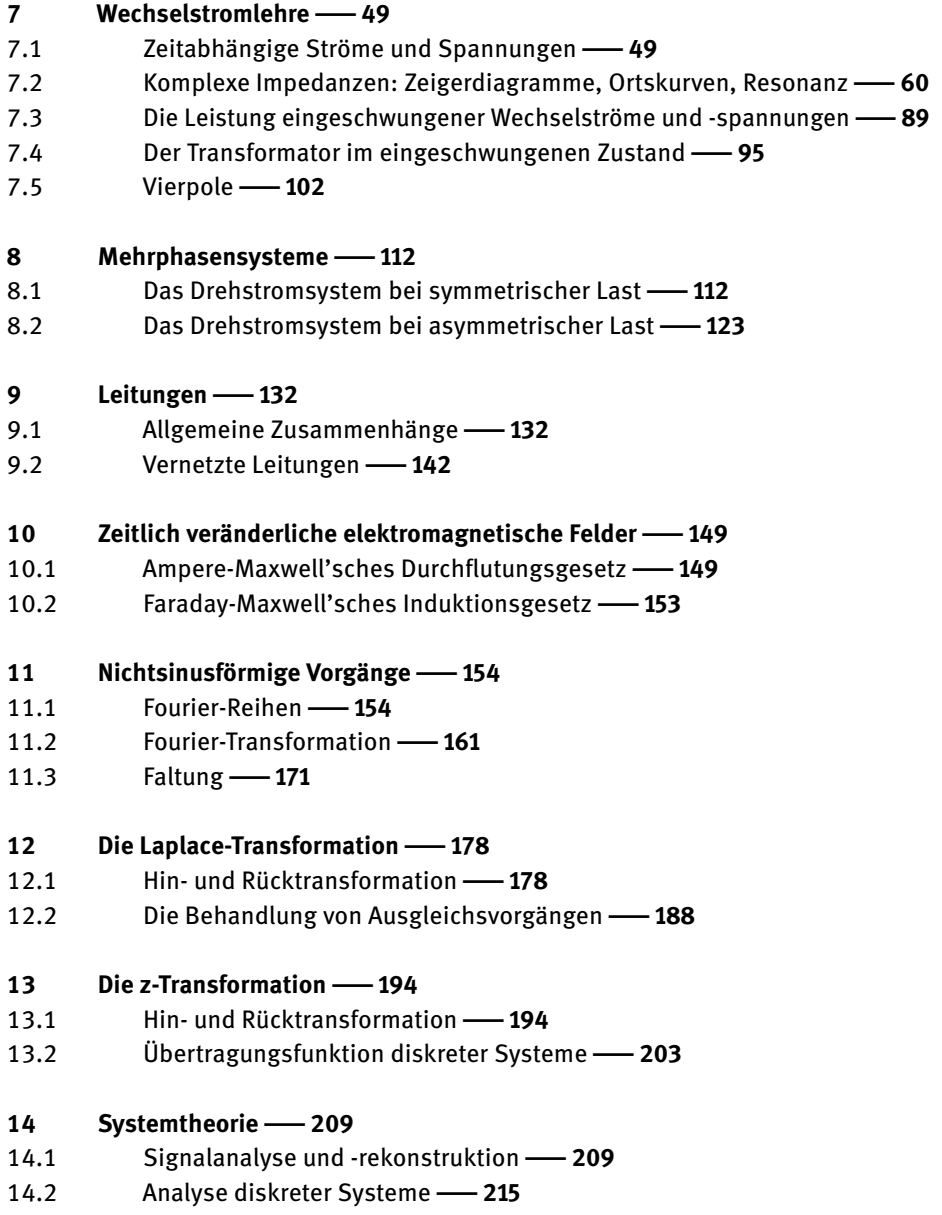

Teil I: **Aufgaben**

—<br>—

# **7 Wechselstromlehre**

## **7.1 Zeitabhängige Ströme und Spannungen**

#### **Aufgabe 7.1.1**

Gegeben ist die folgende periodische Zeitfunktion (*T*: Periodendauer)

$$
u(t) = \begin{cases} \hat{u} + \frac{4\hat{u}}{T} \cdot t & \text{für } 0 \leq t < T/4, \\ \hat{u} + \hat{u} \cdot \sin(\omega t) & \text{für } T/4 \leq t < T. \end{cases}
$$

- 1. Zeichnen Sie den Verlauf der Spannung *u*(*t*) über zwei Perioden.
- 2. Berechnen Sie den Mittelwert *u*.
- 3. Berechnen Sie den Effektivwert *U* (*Hinweis:* sin<sup>2</sup>(*x*) =  $1/2 1/2 \cos(2x)$ ).

#### **Aufgabe 7.1.2**

Gegeben sind zwei Sinusschwingungen

$$
u(t) = \hat{u} \cdot \sin(\omega t + \varphi_u) \quad \text{und}
$$

$$
i(t) = \hat{i} \cdot \sin(\omega t + \varphi_i) \ .
$$

Bekannt sind die Amplituden *u*̂= 10 V und *ı*̂= 5 A sowie *f* = 100 Hz. Berechnen Sie den arithmetischen Mittelwert

$$
P = \frac{1}{T} \int\limits_{0}^{T} u(t) \, i(t) \, \mathrm{d}t
$$

allgemein und für die Werte

- 1.  $\varphi_u = \varphi_i = 0$ ,
- 2.  $\varphi_u = 0, \varphi_i = 1/2\pi$ ,
- 3.  $\varphi_u = 1/3\pi$ ,  $\varphi_i = 0$ .

#### **Aufgabe 7.1.3**

Für die in Abbildung 7.1 gegebene Parabelfunktion sind

- 1. der arithmetische Mittelwert  $\bar{f}$  und
- 2. der Gleichrichtwert (elektrolytischer Mittelwert) |*f*|

zu berechnen.

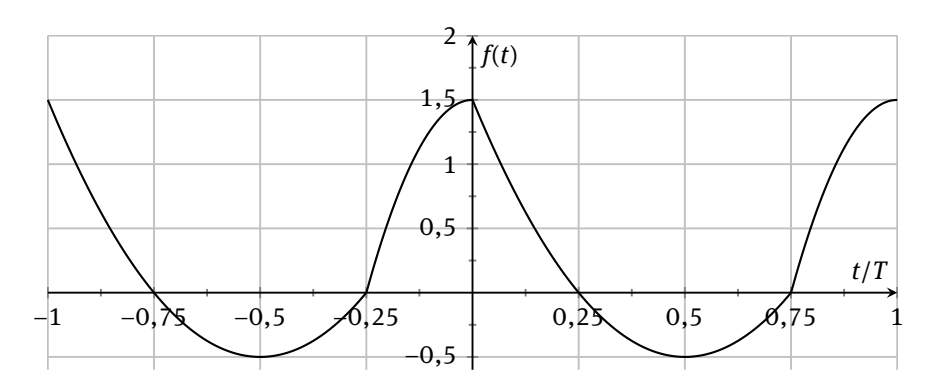

**Abb. 7.1:** Unsymmetrische, periodische Parabelfunktionen.

#### **Aufgabe 7.1.4**

Zwei Wechselspannungen

$$
u_1(t) = \hat{u}_1 \cdot \cos(\omega t + \varphi_1),
$$
  

$$
u_2(t) = \hat{u}_2 \cdot \cos(\omega t + \varphi_2)
$$

haben die Amplituden  $\hat{u}_1 = \hat{u}_2 = 30$  V. Die Funktion  $u_2(t)$  eilt  $u_1(t)$  um  $1/6\pi$  (30°) voraus, *φ*<sup>1</sup> habe den Wert null. Zu dem Zeitpunkt *t* = *t*<sup>1</sup> betrage der Augenblickswert  $u_1(t_1) = 18$  V.

- 1. Wie groß ist zum gleichen Zeitpunkt der Augenblickswert  $u_2(t_1)$  im Intervall  $[0,2π]$ ?
- 2. Berechnen Sie den Zeitpunkt  $t = t_1$  für  $f = 50$  Hz.

#### **Aufgabe 7.1.5**

Für die beiden Wechselspannungen  $u_1 = \hat{u}_1 \cdot \sin(\omega t + \varphi_1)$  und  $u_2 = \hat{u}_2 \cdot \sin(\omega t + \varphi_2)$ soll die resultierende Spannung  $u_3(t) = u_1(t) - u_2(t)$  analytisch ermittelt werden:

- 1. In allgemeiner Form und
- 2. mit den gegebenen Werten  $\hat{u}_1 = 5 \text{ V}$ ,  $\varphi_1 = 60^\circ$  und  $\hat{u}_2 = 8 \text{ V}$ ,  $\varphi_2 = -10^\circ$ .

#### **Aufgabe 7.1.6**

- 1. Nutzen Sie die Euler'sche Relation und stellen Sie die beiden Zeitfunktionen cos(*ωt*) und sin(*ωt*) durch komplexe e-Funktionen dar.
- 2. Berechnen Sie mit deren Hilfe explizit die Funktionen

$$
f_1(x) = \sin x + \cos x
$$
,  $f_2(x) = (\sin x + \cos x)^2$ .

# **7.2 Komplexe Impedanzen: Zeigerdiagramme, Ortskurven und Resonanz**

#### **Aufgabe 7.2.1**

Welche in Reihe geschalteten Impedanzen (Bauteilewerte) geben folgende komplexe Ausdrücke wieder (*f* = 50 kHz)? Berechnen Sie ebenfalls den Phasenwinkel.

1. 
$$
Z = \frac{1}{1 - j} \Omega,
$$
  
\n2. 
$$
Z = (3 + j5) \Omega,
$$
  
\n3. 
$$
Z = \left(6 + \frac{3}{j}\right) \Omega,
$$
  
\n4. 
$$
Z = \frac{5 + j4}{j} \Omega.
$$

#### **Aufgabe 7.2.2**

Berechnen Sie den Gleichstromwiderstand und die Frequenz in folgenden komplexen Widerständen:

1.  $Z = 300 \Omega e^{j1/3}\pi$ ,  $L = 0.5$  H; 2.  $Z = 128 \Omega e^{j5/12\pi}$ ,  $L = 0,225$  H; 3.  $Z = 1200 \Omega e^{j0.48\pi}$ ,  $L = 0.75$  H.

#### **Aufgabe 7.2.3**

Durch zwei parallel geschaltete Widerstände fließen zwei Ströme *I*<sup>1</sup> und *I*2. Sie ergeben zusammen den Strom  $I = (4 + i3)$  A. Berechnen Sie Betrag und Phase von  $I_2$  wenn  $I_1$ die folgenden Werte hat:

1.  $I_1 = 5 \text{ A } \text{e}^{-\text{j} 1/3\pi}$ , 2.  $I_1 = 2 \text{ A } e^{j2/2\pi},$ 3.  $I_1 = 6 \text{ A } \text{e}^{\text{j}0.47\pi}$ .

#### **Aufgabe 7.2.4**

Gegeben sind die komplexen Effektivwerte von Spannung und Strom bei einer vorgegebenen Kreisfrequenz *ω*

1.  $\underline{U} = 6 \text{ V} \,\text{e}^{\text{j}0}$ ,  $\underline{I} = 3 \text{ A} \,\text{e}^{\text{j}1/2\pi}$ ,  $\omega = 1000 \,\text{s}^{-1}$ ; 2.  $\underline{U} = 54 \,\mathrm{V} \,\mathrm{e}^{\mathrm{i} 1/3\pi}$ ,  $\underline{I} = 9 \,\mathrm{A} \,\mathrm{e}^{-\mathrm{i} 1/6\pi}$ ,  $\omega = 500 \,\mathrm{s}^{-1}$ ; 3.  $\underline{U} = 2 \operatorname{Ve}^{i1/\pi}, \quad \underline{I} = 10 \operatorname{A} e^{i1/\pi}, \quad \omega = 2000 \operatorname{s}^{-1}.$ 

Berechnen Sie jeweils die komplexe Impedanz *Z* (Betrag und Phasenwinkel); geben Sie an, welches Bauelement dazu gehört und bestimmen Sie dessen Wert.

#### **Aufgabe 7.2.5**

Eine sinusförmige Quelle speist zwei Bauelemente. Folgende Kombinationen der komplexen Effektivwerte von Spannung und Strom bei einer vorgegebenen Kreisfrequenz *ω* können sowohl bei Reihen- als auch bei Parallelschaltung auftreten:

1.  $\underline{U} = 20 \,\text{V} \,\text{e}^{\text{j} 1/\text{4}\pi}, \ \ \underline{I} = 5 \,\text{A} \,\text{e}^{-\text{j} 1/\text{6}\pi}, \ \ \omega = 1000 \,\text{s}^{-1};$ 

2.  $\underline{U} = 5 \text{ V } e^{j1/4\pi}, \quad \underline{I} = 0, 1 \text{ A } e^{j1/2\pi}, \quad \omega = 2000 \text{ s}^{-1}.$ 

Berechnen Sie jeweils die komplexe Impedanz *Z*, die komplexe Admittanz *Y* (Betrag und Phasenwinkel); geben Sie jeweils für die Reihen- und Parallelschaltung an, aus welchen Bauelementen (*R*, *L* oder *C*) diese bestehen und bestimmen Sie deren zugehörige Werte.

#### **Aufgabe 7.2.6**

Zu einem vergossenen RC-Modul, bestehend aus der Parallelschaltung *C* = 6,8 nF,  $R_p = 1,2 k\Omega$ , ist ein Widerstand  $R_1$  parallel zu schalten, so dass sich ein Phasenverschiebungswinkel  $\varphi_Z = \varphi_u - \varphi_i$  von  $-\frac{1}{3}\pi$  einstellt.

Bestimmen Sie *R*<sup>1</sup> zeichnerisch und rechnerisch, wenn die gesamte Schaltung an einer Spannung mit der Frequenz *f* = 80 kHz liegt.

#### **Aufgabe 7.2.7**

Bei der Parallelschaltung in Abbildung 7.2 sind die Bauelemente *R* = 4 Ω, *L* = 0,2 mH und  $C = 25 \mu F$  sowie die Amplitude  $\hat{u}_q = 20 V$  der sinusförmigen Quelle bekannt.

- 1. Geben Sie die Kreisfrequenz *ω* an, bei der der Strom *ı*̂*<sup>C</sup>* doppelt so groß wie *ı*̂*<sup>L</sup>* ist.
- 2. Zeichnen Sie für diesen Fall das Zeigerdiagramm der Amplituden von Spannung und Strömen (empfohlener Maßstab 1 A : 1 cm) sowie das Operatoren-Diagramm der Admittanzen (empfohlener Maßstab 0,05 S : 1 cm).
- 3. Skizzieren Sie qualitativ die Frequenzabhängigkeit der Admittanz *Y*<sup>p</sup> getrennt für Real- und Imaginärteil sowie für Betrag und Phase.

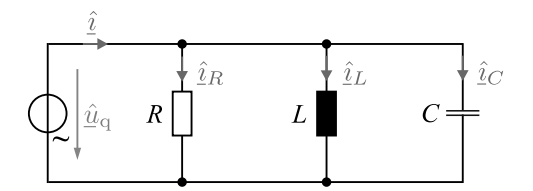

**Abb. 7.2:** Parallelschaltung von *R*, *L* und *C*.

#### **Aufgabe 7.2.8**

Gegeben ist eine Serienschaltung aus  $R = 100 Ω$ ,  $L = 5$  mH, und  $C = 2$  μF. Bekannt ist die Amplitude *u*̂der sinusförmigen Spannungsquelle. Welche Kreisfrequenz *ω* hat die Wechselspannung, wenn der Strom *î* in Phase mit der Spannung  $\hat{u}$  ist ( $\varphi_u - \varphi_i = 0$ )?

#### **Aufgabe 7.2.9**

Die Schaltung einer Wechselstrombrücke nach Abbildung 7.3 soll genutzt werden, um eine reale, verlustbehaftete Induktivität zu messen (Reihenschaltung von *R* und *L*). Das Messobjekt wird durch die Impedanz  $Z_1$  repräsentiert.

- 1. Nutzen Sie die Methode *Ersatzspannungsquelle* sowie die Spannungsteilerregel und bestimmen Sie allgemein eine Gleichung zur Berechnung des Messstroms  $I_M$ .
- 2. Leiten Sie für den allgemeinen Fall die Abgleichbedingungen der Brückenschaltung her, so dass  $I_M = 0$  wird.
- 3. Geben Sie drei einfache Beispiele für die Kombination von passiven Bauelementen an, mit denen die Brücke bei einer realen Induktivität (*φ*<sup>1</sup> < 1/2π) als Messobjekt abgeglichen werden kann.

*Hinweis:* Nutzen Sie die Darstellung der komplexen Impedanzen durch Betrag *Z* und Phasenwinkel *φ*.

4. Berechnen Sie für die unter Aufgabenteil 3 gewählten Kombinationen jeweils die Abgleichbedingungen.

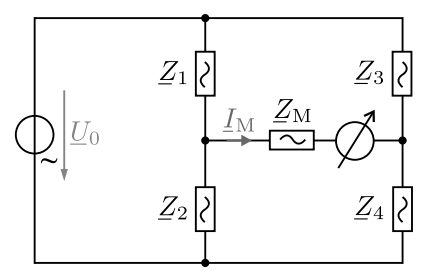

**Abb. 7.3:** Schaltung einer Wechselstrombrücke zum Messen von komplexen Impedanzen.

#### **Aufgabe 7.2.10**

Gegeben ist die Schaltung eines sogenannten Π-Glieds in Abbildung 7.4. Bekannt seien die Spannung *U*1, der Widerstand *R*, die Induktivität *L*, sowie die Kapazitäten *C*1, *C*2.

- 1. Bestimmen Sie in allgemeiner Form  $U_2$  mit Hilfe der Methoden
	- (a) Ersatzstromquelle,
	- (b) Ersatzspannungsquelle,
	- (c) Umlaufanalyse.

8 - 7 Wechselstromlehre

2. Geben Sie die Frequenz  $\omega$  an, bei der  $U_2$  gegenüber  $U_1$  um den Winkel  $1/2\pi$  nacheilt, und berechnen Sie  $U_2$  für  $U_1 = U$  und  $C_1 = C_2 = C$ .

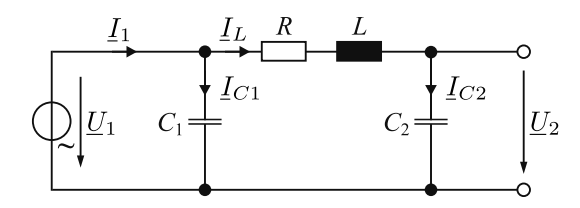

**Abb. 7.4:** Schaltung eines Π-Glieds.

#### **Aufgabe 7.2.11**

Gegeben ist der elektrische Schwingkreis in Abbildung 7.5, der aus einer Gruppenschaltung von *R*, *L* und *C* besteht.

- 1. Berechnen Sie allgemein die Admittanz *Y* der Schaltung, getrennt nach Real- und Imaginärteil.
- 2. Berechnen Sie die Kreisfrequenz *ω*<sup>r</sup> bei Phasenresonanz (*φ<sup>y</sup>* = 0) sowie den zugehörigen Leitwert für *L* = 2*R* <sup>2</sup>*C*.
- 3. Skizzieren Sie die Ortskurve *Y* = *f*(*ω*) für die Induktivität *L* = 2*R* <sup>2</sup>*C*.
- 4. Kennzeichnen Sie in der Ortskurve die Admittanz *Y*, bei der die Betragsresonanz (der Betrag *Y* hat hier seinen Extremwert) auftritt.

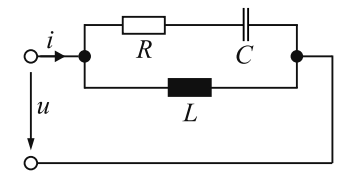

**Abb. 7.5:** Schwingkreis aus Gruppenschaltung von *R*, *L* und *C*.

#### **Aufgabe 7.2.12**

Ortskurven haben als Kurvenparameter nicht immer die Kreisfrequenz *ω*. Beispielhaft sollen hier die Abhängigkeiten von *G* und *B* untersucht werden. Die Ortskurven sind zunächst in der *Y*-Ebene zu konstruieren und dann in die *Z*-Ebene zu transformieren.

- 1. Zeichnen Sie in der komplexen Leitwertebene die Ortskurven der Funktionen
	- (a)  $\underline{Y}(B) = G + jB$  für zwei konstante Werte  $G_1$  und  $G_2$  mit  $G_2 = 2G_1$  und
	- (b) *Y*(*G*) = *G* + j*B* für die konstanten Werte −*B*1, −*B*2, *B*<sup>1</sup> und *B*<sup>2</sup> mit *B*<sup>2</sup> = 2*B*<sup>1</sup> jeweils in einem eigenen Koordinatensystem.

2. Transformieren Sie durch Inversion die unter 1. gegebenen Ortskurven jeweils in die komplexe Widerstandsebene.

#### **Aufgabe 7.2.13**

In einem Wechselstromkreis nach Abbildung 7.6 gibt es die Möglichkeit, dass sich trotz Hinzuschalten eines Widerstands *R*<sup>3</sup> der Betrag des Gesamtstroms *I*<sup>1</sup> der Schaltung nicht ändert. Lösen Sie dieses als *Wechselstromparadoxon* bekannte Phänomen mit Hilfe der Ortskurven-Theorie.

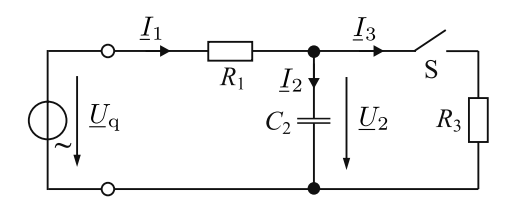

**Abb. 7.6:** Schaltung zum Wechselstromparadoxon.

#### **Aufgabe 7.2.14**

Die Schaltung eines Serienresonanzkreises (siehe Abbildung 7.7) hat die Werte *R* = 10 Ω,  $L = 3,183$  mH und  $C = 159,155$  nF; die Spannung habe eine konstante Amplitude  $\hat{u} = 50 \,\text{V}$ .

- 1. Bestimmen Sie die Resonanzfrequenz *f*<sup>r</sup> .
- 2. Berechnen Sie die obere und untere Grenzfrequenz (*f*g,o, *f*g,u) der Schaltung sowie die Bandbreite ∆*f*.
- 3. Wie groß ist die Spannung *u*̂*<sup>L</sup>* an der Induktivität *L* bei Resonanz? Ermitteln Sie daraus die Güte *Q* sowie den Verlustfaktor *d* des Resonanzkreises.

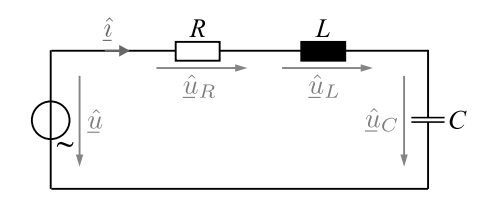

**Abb. 7.7:** Serienresonanzkreis.

#### **Aufgabe 7.2.15**

Die Schaltung eines Parallelresonanzkreises (siehe Abbildung 7.8) hat die Werte  $R = 1 \text{ k}\Omega$ ,  $L = 25,465 \text{ mH}$  und  $C = 1,591 \text{ nF}$ ; der Strom hat eine konstante Amplitude  $\hat{i} = 20 \text{ mA}$ .

- 1. Bestimmen Sie die Resonanzfrequenz *f*<sup>r</sup> .
- 2. Berechnen Sie die obere und untere Grenzfrequenz (*f*g,o, *f*g,u) der Schaltung sowie die Bandbreite ∆*f*.
- 3. Wie groß ist der Strom *ı*̂*<sup>C</sup>* durch die Kapazität *C* bei Resonanz? Ermitteln Sie daraus die Güte *Q* sowie den Verlustfaktor *d* des Resonanzkreises.

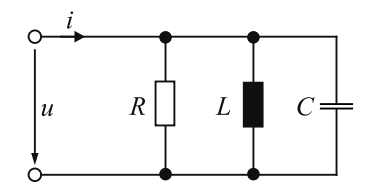

**Abb. 7.8:** Parallelresonanzkreis.

#### **Aufgabe 7.2.16**

Gegeben ist das in Abbildung 7.9 dargestellte Netzwerk mit zwei Resonanzkreisen.

- 1. Berechnen Sie für das dargestellte Netzwerk allgemein die Eingangsimpedanz *Z*.
- 2. Berechnen Sie in allgemeiner Form und für die Werte  $R = 1 Ω$ ,  $C_1 = C_2 = 1 μF$  und  $L_1 = L_2 = 1$  mH die Resonanzfrequenzen
	- (a) der Spannung *U*, wenn der Strom *I* konstant gehalten wird,
	- (b) des Stromes *I*, wenn die Spannung *U* konstant gehalten wird.

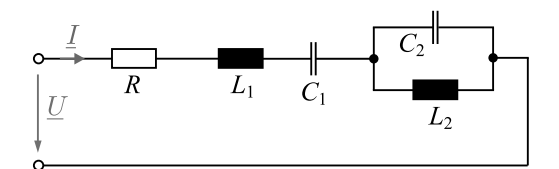

**Abb. 7.9:** Netzwerk mit zwei Resonanzkreisen.

# **7.3 Die Leistung eingeschwungener Wechselströme und -spannungen**

#### **Aufgabe 7.3.1**

Die Schaltung in Abbildung 7.10 versorgt die komplexen Impedanzen *Z*1, *Z*<sup>2</sup> und *Z*<sup>3</sup> über zwei Wechselspannungsquellen mit  $\underline{U}_{q1} = j \underline{U}_{q2} = 100$  V. Die Impedanzen haben die Werte  $Z_1 = Z_3 = (8 + j6) \Omega$ ,  $Z_2 = (6 - j3) \Omega$ .

- 1. Berechnen Sie die Ströme  $I_1$ ,  $I_2$  und  $I_3$ .
- 2. Geben Sie für beide Quellen jeweils die komplexe Scheinleistung sowie die Wirkund Blindleistung an (*S*, *P*, *Q*).
- 3. Berechnen Sie die komplexen Scheinleistungen der Lasten und überprüfen Sie ihre Ergebnisse mit den Ergebnissen aus der vorherigen Teilaufgabe.
- 4. Welche Last nimmt
	- (a) die größte Wirkleistung auf?
	- (b) die größte Blindleistung auf?
- 5. Angenommen, die Blindleistung der Lasten soll kompensiert werden. Wie groß ist dann die zu kompensierende Blindleistung und welches Bauelement müssten Sie dafür einsetzen?

$$
\begin{array}{c}\nI_1 \\
\bigcirc \\
\bigcirc I_2 \\
\downarrow\n\end{array}\n\begin{array}{c}\nI_2 \\
\downarrow\n\end{array}\n\begin{array}{c}\nI_3 \\
\downarrow\n\end{array}\n\begin{array}{c}\nI_3 \\
\downarrow\n\end{array}\n\begin{array}{c}\nI_4 \\
\downarrow\n\end{array}
$$

**Abb. 7.10:** Netzwerk mit zwei Wechselspannungsquellen und komplexen Impedanzen.

#### **Aufgabe 7.3.2**

Gegeben ist der Stromkreis in Abbildung 7.11. Bekannt sind  $U_q = 230 \text{ V}$ ,  $f = 50 \text{ Hz}$ , *R*<sub>i</sub> = 10 Ω, *R*<sub>a</sub> = 40 Ω und *L*<sub>a</sub> = 95,5 mH.

- 1. Bestimmen Sie die in *Z*<sup>a</sup> umgesetzte Wirkleistung.
- 2. Die Leistungsaufnahme soll durch Blindstromkompensation verbessert werden. Bestimmen Sie für die beiden möglichen Fälle (zu *Z*<sup>a</sup> parallel oder in Reihe) die hierfür erforderliche Kapazität *C*.
- 3. Wie groß wird die Wirkleistungsaufnahme bei Kompensation in beiden Fällen?

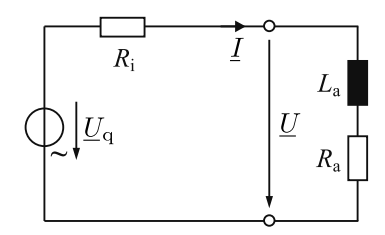

**Abb. 7.11:** Spannungsquelle mit ohmschem Innenwiderstand und komplexer Last.

#### **Aufgabe 7.3.3**

Ein Verbraucher nimmt am Netz ( $U_q$  = 230 V,  $f$  = 50 Hz,  $R_i$  = 1 Ω) bei geöffnetem Schalter S eine Scheinleistung von 4584 VA bei einem Phasenwinkel *φ* = 17,66° auf. Die Ersatzschaltung zeigt Abbildung 7.12, der Verbraucher ist an den Klemmen a, b angeschlossen, dort wird eine Spannung *U* = 209 V gemessen.

Der Schalter S wird geschlossen. Bestimmen Sie die Kapazität *C*<sup>a</sup> so, dass die Blindleistungsaufnahme des Verbrauchers kompensiert wird.

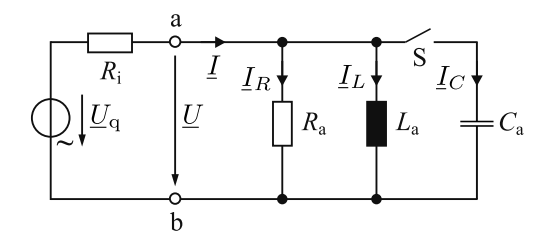

**Abb. 7.12:** Spannungsquelle mit Innenwiderstand und Ersatzschaltung des angeschlossenen Verbrauchers.

### **7.4 Der Transformator im eingeschwungenen Zustand**

#### **Aufgabe 7.4.1**

Die Schaltung in Abbildung 7.13 enthält zwei magnetisch gekoppelte Induktivitäten. Berechnen Sie die drei Ströme *I*1, *I*<sup>2</sup> und *I*<sup>3</sup> in Abhängigkeit von der Spannung *U*<sup>q</sup> und den Bauteildaten unter Berücksichtigung der Gegeninduktivität *M*.

#### **Aufgabe 7.4.2**

Berechnen Sie für das dargestellte Netzwerk in Abbildung 7.14 die Ströme *I*<sup>1</sup> und *I*<sup>2</sup> als Funktion der Eingangsspannung *U*<sup>e</sup> und der Schaltungsdaten.

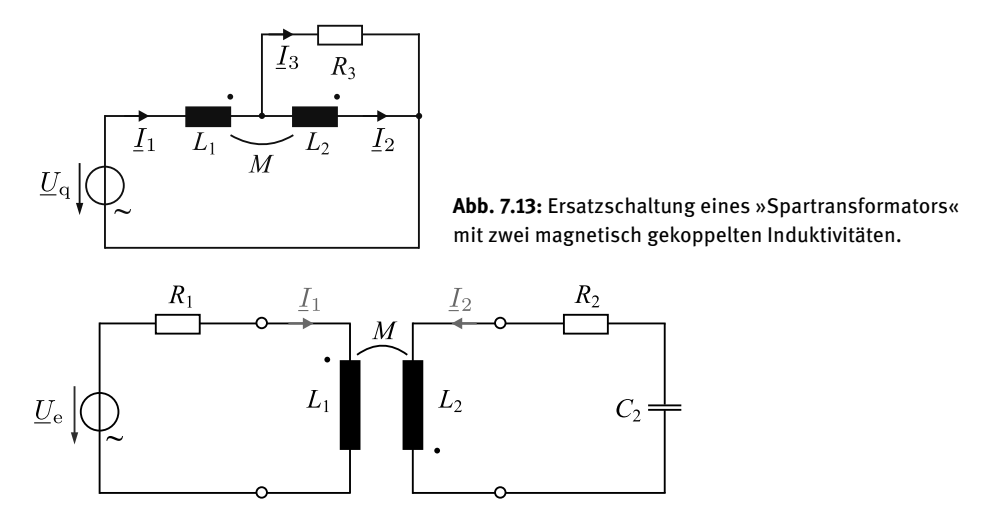

**Abb. 7.14:** Transformator-Ersatzschaltung mit zwei magnetisch gekoppelten Induktivitäten.

#### **Aufgabe 7.4.3**

Ein eisenfreier Transformator mit der ohmsch-induktiven Last ( $R_L$  = 27 Ω,  $L_L$  = 15 mH) wird bei der Frequenz  $f = 9/2\pi$  kHz betrieben. Vom Transformator sind folgende Kenndaten bekannt:

$$
R_1 = 6 \Omega
$$
,  $R_2 = 18 \Omega$ ,  $L_1 = 20$  mH,  $L_2 = 80$  mH,  $k = \frac{3}{4}$ .

- 1. Zeichnen sie das Ersatzschaltbild für einen Transformator ohne primäre Streuinduktivität und berechnen Sie dessen Werte.
- 2. Berechnen Sie anschließend eine ohmsch-induktive Ersatzimpedanz Z<sub>ers</sub> für den Fall, dass der Transformator als passiver Zweipol aufgefasst werden soll.

#### **Aufgabe 7.4.4**

An einem 50-Hz-Einphasen-Transformator mit Eisenkern ( $U_{1N}$  = 400 V,  $U_{2N}$  = 230 V,  $S_N = 4.8$  kVA,  $R_1 = \ddot{u}^2 R_2$ ) werden folgende Messwerte durch eine Leerlauf- und Kurzschlussmessung bestimmt:

Leerlauf:  $U_0 = U_{1N} = 400 \text{ V}$ ,  $I_0 = 0.8 \text{ A}$ ,  $P_0 = 160 \text{ W}$ ; Kurzschluss:  $U_k = 35 \text{ V}$ ,  $I_k = I_N = 12 \text{ A}$ ,  $P_k = 288 \text{ W}$ .

- 1. Geben Sie ein geeignetes Ersatzschaltbild an.
- 2. Bestimmen Sie die Bauelemente des Ersatzschaltbildes.
- 3. Bestimmen Sie den Wirkungsgrad *η* bei Nennbelastung.

# **7.5 Vierpole**

#### **Aufgabe 7.5.1**

Die Schaltung in Abbildung 7.15 zeigt die Darstellung einer Brückenschaltung aus komplexen Impedanzen als Vierpol.

- 1. Berechnen Sie die Vierpolparameter für die Leitwertform allgemein.
- 2. Gegeben seien
	- (a)  $Z_1 = 8R$ ,  $Z_2 = 4R$ ,  $Z_3 = 2R$  und  $Z_4 = R$ ;
	- (b)  $Z_1 = 6R$ ,  $Z_2 = 4R$ ,  $Z_3 = 2R$  und  $Z_4 = R$ .

An den Ausgang des Vierpols wird ein Widerstand  $Z_5 = 10R$  angeschlossen. Berechnen Sie für die gegebenen Parameter jeweils die Ströme *I*<sup>1</sup> und *I*<sup>2</sup> in Abhängigkeit von *U*<sup>1</sup> (Nehmen Sie *U*<sup>1</sup> als gegeben an).

3. Transformieren Sie die Leitwertform der Vierpolgleichungen in die Kettenform (*A*-Parameter).

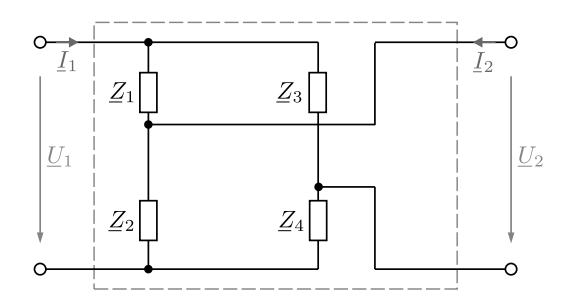

**Abb. 7.15:** Brückenschaltung aus komplexen Impedanzen in der Vierpol-Darstellung.

#### **Aufgabe 7.5.2**

Die Schaltung in Abbildung 7.16 zeigt einen Vierpol aus komplexen Impedanzen.

- 1. Berechnen Sie die Vierpolparameter für die Kettenform allgemein. Unterteilen Sie hierfür die Schaltung in vier elementare Vierpole.
- 2. Gegeben seien

 $R_1 = 10 \Omega$ ,  $R_2 = 20 \Omega$ ,  $L = 50$  mH,  $C = 100 \mu$ F und  $f = \frac{50}{\pi}$  Hz.

An dem Eingang des Vierpols liegt die Spannung *U*<sup>1</sup> = 5 V e <sup>j</sup>*ωt* und an dem Ausgang wird ein Widerstand  $R_3 = 20 \Omega$  angeschlossen. Berechnen Sie für die gegebenen Werte die Spannung *U*<sup>2</sup> und den Strom *I*2.

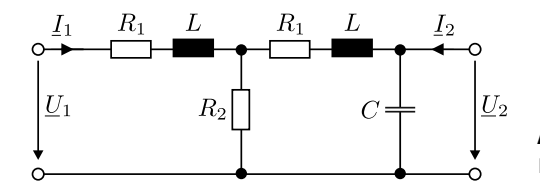

**Abb. 7.16:** Passives RLC-Netzwerk in Vierpol-Darstellung.

# **8 Mehrphasensysteme**

#### **8.1 Das Drehstromsystem bei symmetrischer Last**

#### **Aufgabe 8.1.1**

Gegeben ist ein dreiphasiges, symmetrisches Spannungssystem mit

$$
\underline{U}_{01} = \underline{U}_0 = 230 \,\text{V} \,, \quad \underline{U}_{02} = 230 \,\text{V} \,\text{e}^{\text{j}2/3\pi} \,, \quad \underline{U}_{03} = 230 \,\text{V} \,\text{e}^{-\text{j}2/3\pi} \,.
$$

Alle Lastwiderstände haben den Wert *R* = 5 Ω.

- 1. Berechnen Sie die Lastspannungen *UR*1, *UR*2, *UR*<sup>3</sup> und zeichnen Sie die zugehörigen Spannungszeiger für beide Schaltungen in Abbildung 8.1.
- 2. Berechnen Sie die Lastströme *IR*1, *IR*2, *IR*<sup>3</sup> für beide Schaltungen in Abbildung 8.1.
- 3. Berechnen Sie die Leistungen für Stern- und Dreieckschaltung.

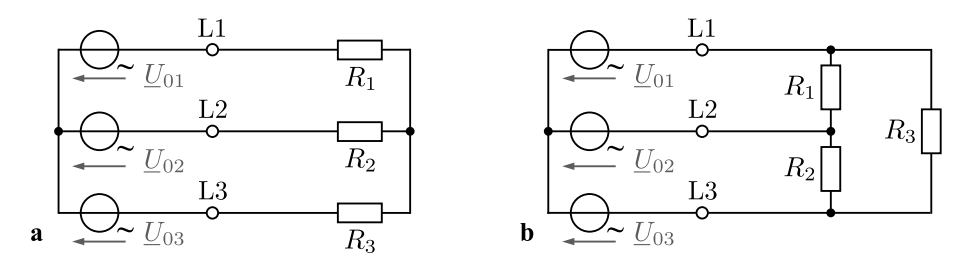

**Abb. 8.1:** Drehstromsystem mit symmetrischen Lasten in (a) Stern- und (b) Dreieckschaltung.

#### **Aufgabe 8.1.2**

Gegeben ist ein dreiphasiges, symmetrisches Spannungssystem mit

$$
\underline{U}_{01} = \underline{U} = 400 \,\text{V} \ , \quad \underline{U}_{02} = 400 \,\text{V} \, \text{e}^{\text{i}2/\text{j}\pi} \ , \quad \underline{U}_{03} = 400 \,\text{V} \, \text{e}^{-\text{j}2/\text{j}\pi}
$$

.

Alle Lastwiderstände haben den Wert *R* = 5 Ω.

- 1. Berechnen Sie die Lastspannungen *UR*1, *UR*2, *UR*<sup>3</sup> und zeichnen Sie die zugehörigen Spannungszeiger für beide Schaltungen in Abbildung 8.2.
- 2. Berechnen Sie die Lastströme *IR*1, *IR*2, *IR*<sup>3</sup> für beide Schaltungen in Abbildung 8.2.
- 3. Berechnen Sie die Leistungen für Stern- und Dreieckschaltung.